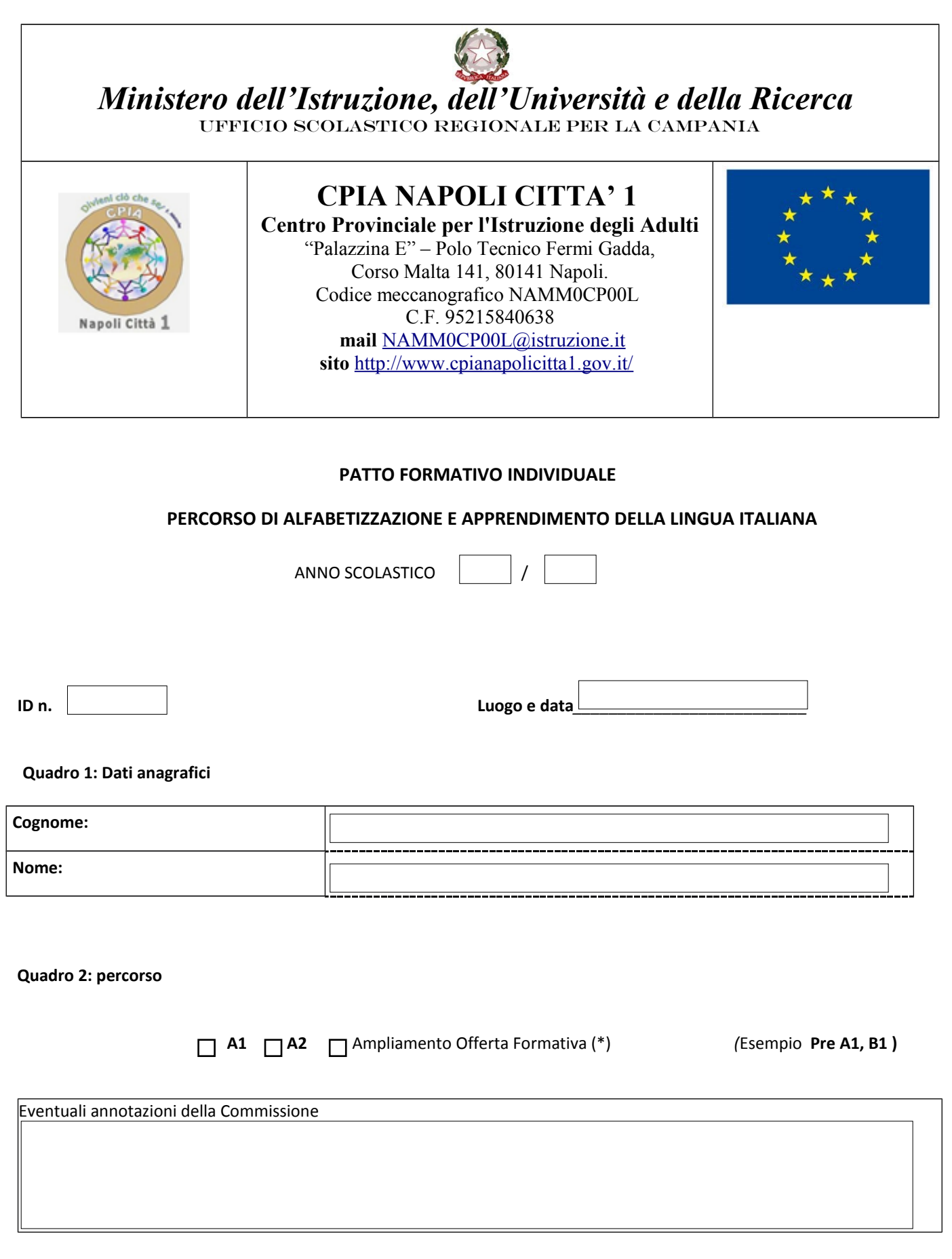

*(\*) laddove è scritto "ampliamento dell'offerta formativa", ogni singolo CPIA indica eventuali percorsi aggiuntivi rispetto a quelli garantiti dalla normativa (es. Pre‐A1, B1, ecc.). A tale proposito occorrerà integrare anche i quadri 5 e 6 con le relative tabelle delle competenze.*

## **Quadro 3: Competenze riconosciute come crediti ad esito del processo di individuazione, valutazione e attestazione** *(\*\*)*

 Si (si fa riferimento al Certificato di riconoscimento dei crediti)  $\overline{\Box}$  No

*(\*\*) L'opzione "sì/no" ha lo scopo di mettere in evidenza l'attribuzione o meno di crediti.*

**Quadro 4: Monte ore complessivo del PSP** (pari al monte ore complessivo del periodo didattico al quale è iscritto l'adulto sottratta la quota oraria utilizzata per le attività di accoglienza e orientamento - per non più del 10% del monte ore medesimo - e quella derivante dal riconoscimento dei crediti pari comunque ad una misura non superiore a quella stabilita dalla Commissione*) .*

## **Ampliamento dell'offerta formativa**

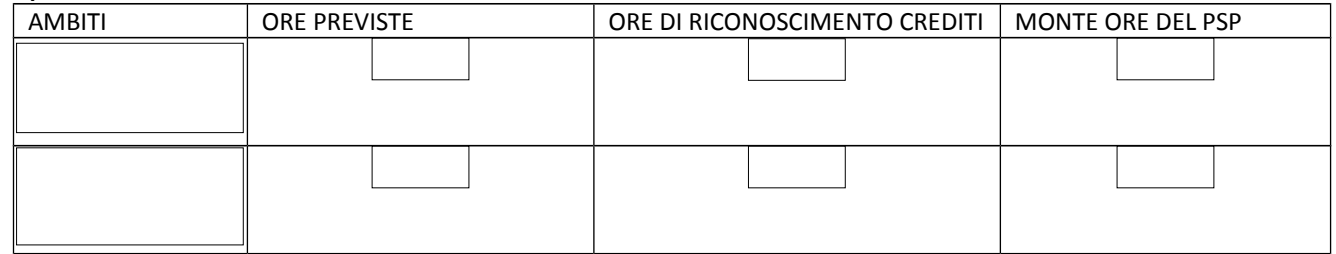

**Quadri 5: Quadro orario articolato nelle singole competenze e nelle UDA relative alle competenze da acquisire ad esito del PSP, con l'indicazione delle quote orario, delle modalità di fruizione (a distanza e/o in presenza) e la tipologia di prove ai fini della verifica/valutazione.** *(\*\*\*)*

**LIVELLO A1 (***Comprendere e utilizzare espressioni familiari di uso quotidiano e formule molto comuni per soddisfare bisogni di tipo concreto. Presentare se stesso/a e altri, porre domande su dati personali e rispondere a domande analoghe (il luogo dove abita, le persone che conosce , le cose che possiede). Interagire in modo semplice purché l'interlocutore parli lentamente e chiaramente e si a disposto a collaborare***)**

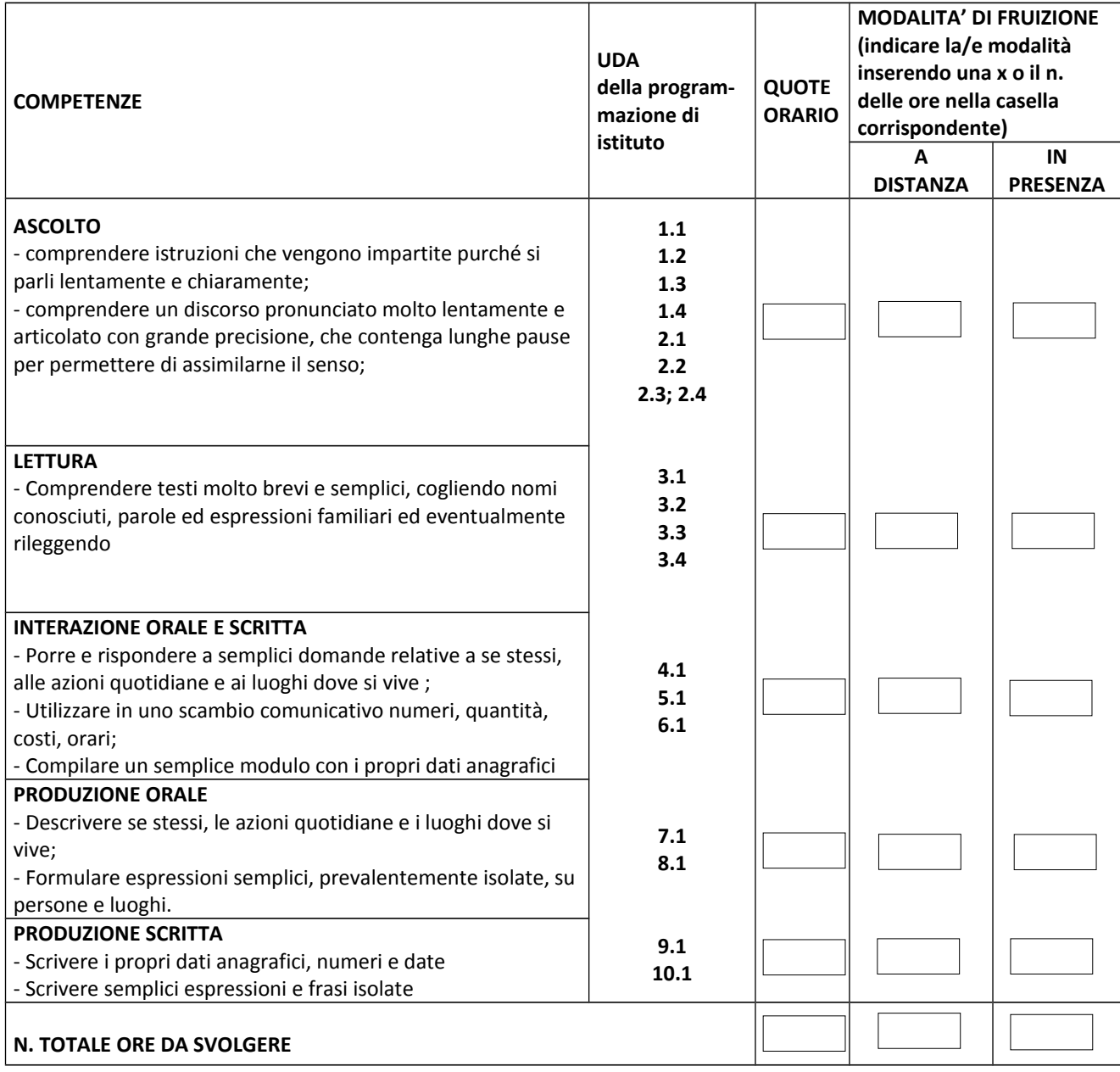

**LIVELLO A2 (***Comprendere frasi isolate ed espressioni di uso frequente relative ad ambiti di immediata rilevanza (a d es. informazioni di base sulla persona e sulla famiglia, acquisti, geografia locale, lavoro). Comunicare in attività semplici e di routine che richiedono solo uno scambio di informazioni semplice e diretto su argomenti familiari e abituali. Descrivere in termini semplici aspetti del proprio vissuto e del proprio ambiente ed elementi che si riferiscono a bisogni immediati***.)**

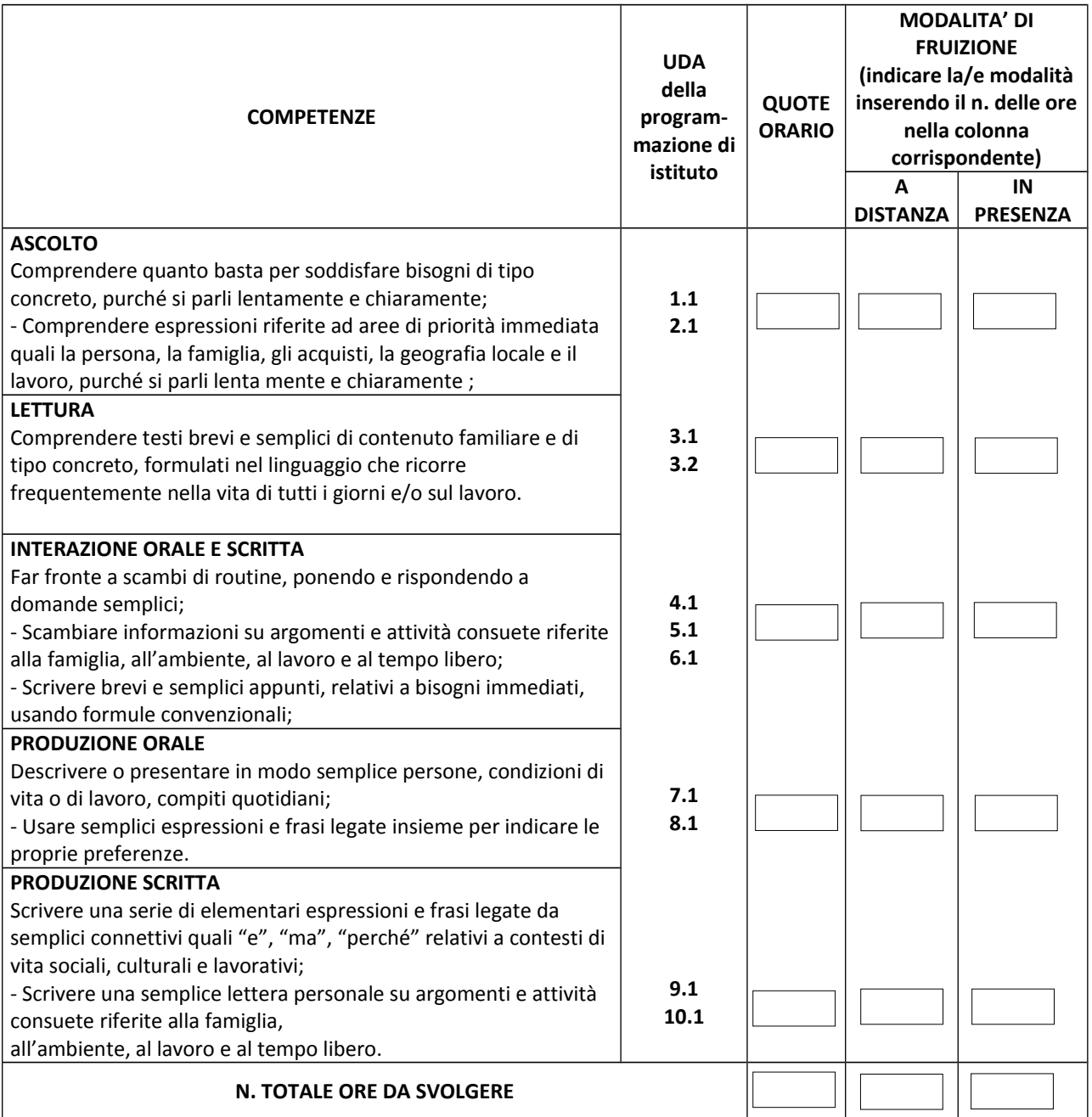

## **Quadro 6: Durata della fruizione del PSP**

ANNUALE (un anno scolastico) BIENNALE (due anni scolastici)

**N.**  $\sqrt{2}$ 

## **Quadro 7: Aggiornamento del patto formativo** (da compilarsi in itinere)

*Visti i risultati ottenuti, le attività svolte, i bisogni formativi, il grado di partecipazione dello/della studente/essa, il consiglio di classe decide di apportare le seguenti modifiche e/o integrazioni al PSP:*